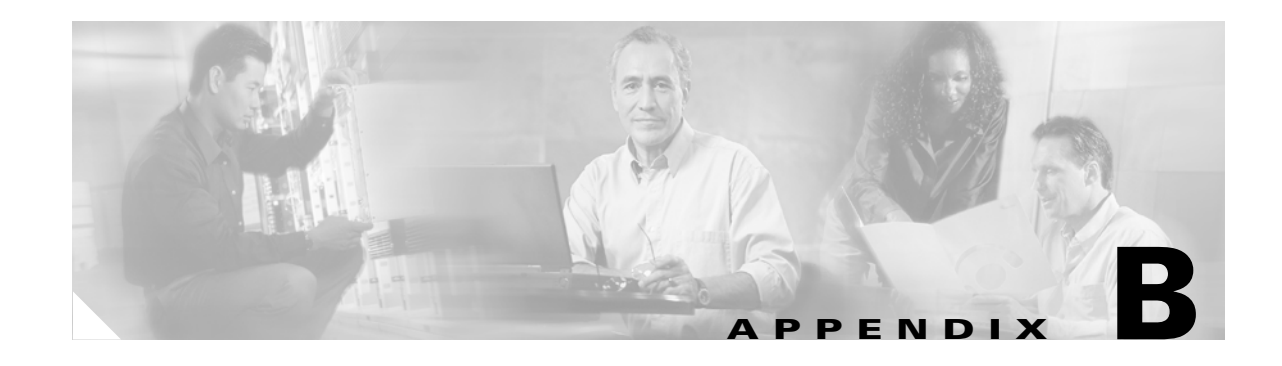

## **Configurable Parameters for the MGCP IP Phone**

This appendix describes configurable MGCP parameters (see [Table B-1\)](#page-0-0). Parameters are in alphabetical order. Optional parameters are so noted.

| <b>MGCP Parameter</b> | <b>Description</b>                                                                                                    |
|-----------------------|----------------------------------------------------------------------------------------------------|
| date_format           | (Optional) Format for dates. Valid values are the following:                                                                                                    |
|                       | M/D/Y-Month/day/year<br>٠                                                                                                    |
|                       | $D/M/Y$ — $Day/month/year$<br>٠                                                                                                    |
|                       | Y/M/D—Year/month/day<br>٠                                                                                                    |
|                       | Y/D/M—Year/day/month<br>٠                                                                                                    |
|                       | Y-M-D—Year-month-day<br>٠                                                                                                    |
|                       | YY-M-D—4-digit year-month-day<br>٠                                                                                                    |
|                       | Default is M/D/Y.                                                                                                    |
| dial_template         | Template with which you can specify which file to download for<br>your dial plan.                                                                                                    |
| directory_url         | (Optional) URL of the external directory server. This URL is<br>accessed when the Directory key is pressed and the External<br>Directory option is selected. For example, use directory_url<br>http://10.10.10.10/CiscoServices/Directory.asp. |
| dst_auto_adjust       | (Optional) Date, time, and whether to use Daylight Saving Time<br>(DST). Automatically adjusts for DST on the phones. Valid values<br>are 0 (disable automatic adjustment) and 1 (enable automatic<br>adjustment). Default is 1.               |

<span id="page-0-0"></span>*Table B-1 Parameters in the Default Configuration File*

 $\overline{\phantom{a}}$ 

 $\mathsf I$ 

| <b>MGCP Parameter</b>   | <b>Description</b>                                                                                                    |
|-------------------------|----------------------------------------------------------------------------------------------------|
| dst offset              | Offset from the phone time when DST is in effect. When DST is not<br>in effect, the specified offset is no longer applied to the phone time.<br>Valid values are the following:                                                                                                    |
|                         | hour/minute<br>$\bullet$                                                                                                    |
|                         | -hour/minute                                                                                                    |
|                         | +hour/minute                                                                                                    |
|                         | hour                                                                                                    |
|                         | $-hour$                                                                                                    |
|                         | +hour                                                                                                    |
| dst_start_day           | (Optional) Day of the month on which DST begins. Valid values are<br>the following:                                                                                                    |
|                         | 1 to 31 (for days of the month)                                                                                                    |
|                         | 0 (ignore this field and use the value in the<br>٠<br>dst_start_day_of_week parameter instead)                                                                                                    |
|                         | Default is 0.                                                                                                    |
| dst_start_day_of_week   | (Optional) Day of the week on which DST begins. Valid values are<br>as follows:                                                                                                    |
|                         | Any of the following: Sunday or Sun, Monday or Mon, Tuesday<br>or Tue, Wednesday or Wed, Thursday or Thu, Friday or Fri,<br>Saturday or Sat, Sunday or Sun                                                                                                    |
|                         | 1 to 7 (1 is Sunday; 7 is Saturday)<br>$\bullet$                                                                                                    |
|                         | Name of the day is not case-sensitive. In the United States, the<br>default is Sunday.                                                                                                    |
| dst_start_month         | (Optional) Month in which DST starts. Valid values are January,<br>February, March, April, May, June, July, August, September,<br>October, November, and December or 1 through 12 with 1 being<br>January and 12 being December. Name of the month is not<br>case-sensitive. In the United States, the default is April. |
| dst_start_time          | (Optional) Time of day on which DST begins. Valid values are<br>hour/minute (02/00) and hour:minute (02:00). In the United States,<br>the default is 02:00.                                                                                                    |
| dst_start_week_of_month | (Optional) Week of month in which DST begins. Valid values are<br>1 to 6 and 8 (1 is the first week; each subsequent number is a<br>subsequent week; 8 is the last week in the month regardless of<br>which week the last week is). In the United States, the default is 1.                                              |
| dst_stop_day            | (Optional) Day of the month on which DST ends. Valid values are<br>as follows:                                                                                                    |
|                         | 1 to 31 (for the days of the month)                                                                                                    |
|                         | 0 (ignore this field and use the value in the<br>$\bullet$<br>dst_stop_day_of_week parameter instead)                                                                                                    |
|                         | Default is 0.                                                                                                    |

*Table B-1 Parameters in the Default Configuration File (continued)*

×

**College** 

 $\overline{\phantom{a}}$ 

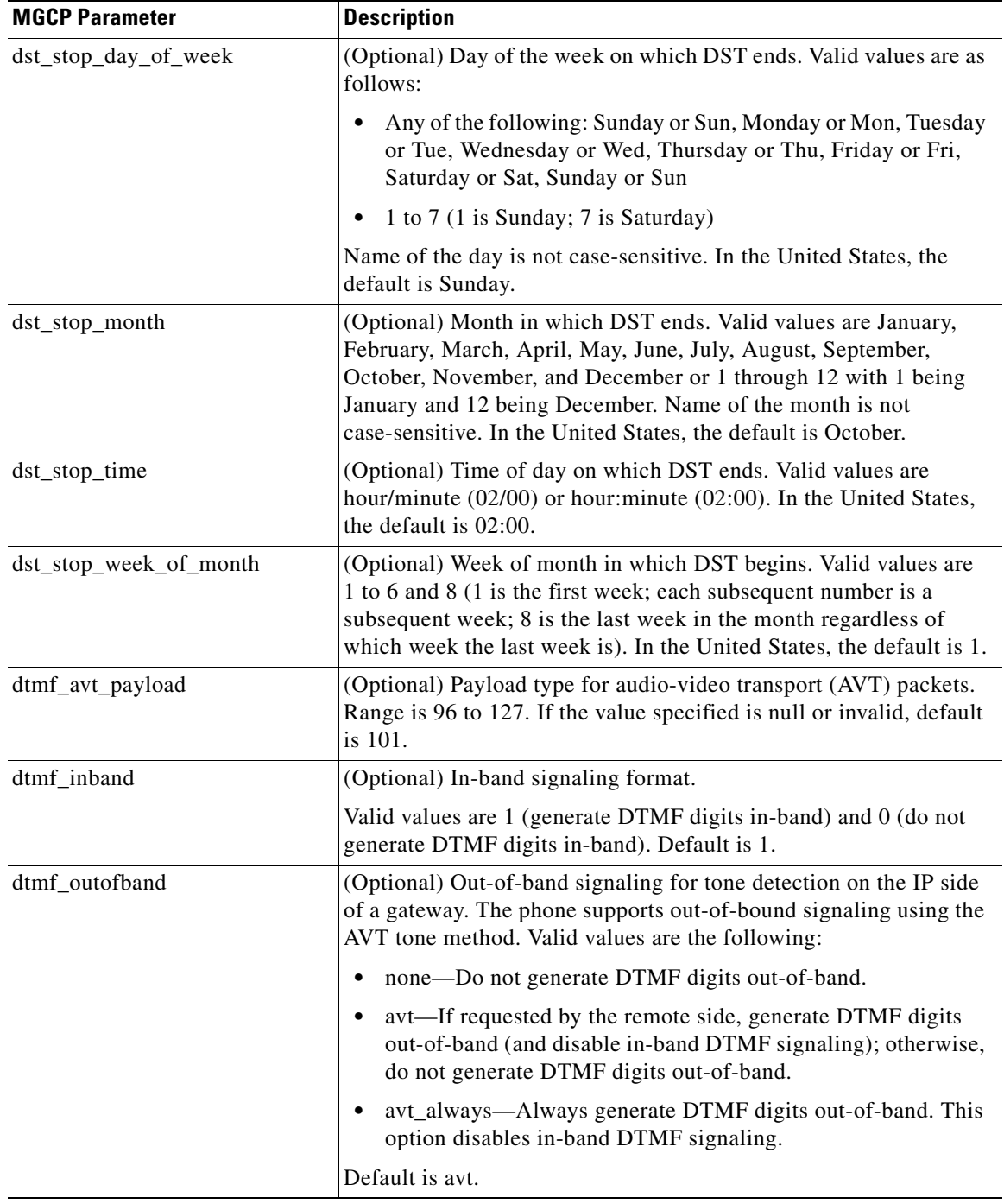

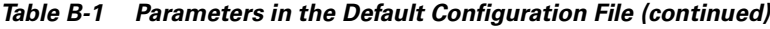

 $\mathsf I$ 

| <b>MGCP Parameter</b> | <b>Description</b>                                                                                                    |
|-----------------------|----------------------------------------------------------------------------------------------------|
| dyn_dns_addr_1        | (Optional) IP address of a new dynamic DNS server. If a new DNS<br>server address is specified, it is used for any further DNS requests<br>after the phone uses the initial DNS address upon bootup. DNS<br>addresses are used in the following order:                                                                                                    |
|                       | dyn_dns_addr_1 (if present)<br>1.                                                                                                    |
|                       | $dyn\_dns\_addr\_2$ (if present)<br>2.                                                                                                    |
|                       | <b>DNS</b> Server 1<br>3.                                                                                                    |
|                       | <b>DNS</b> Server 2<br>4.                                                                                                    |
|                       | DNS Server 3<br>5.                                                                                                    |
|                       | <b>DNS</b> Server 4<br>6.                                                                                                    |
|                       | <b>DNS</b> Server 5<br>7.                                                                                                    |
|                       | The dynamic address is not stored in flash memory. Only dotted IP<br>addresses are accepted. You can clear this value by removing it from<br>the configuration file or by changing its value to a null value "" or<br>to "UNPROVISIONED."                                                                                                    |
| dyn_dns_addr_2        | (Optional) IP address of a second dynamic DNS server to be used<br>for DNS requests.                                                                                                    |
| dyn_tftp_addr         | (Optional) IP address of a new dynamic TFTP server. After initially<br>querying the default TFTP server, the phone rerequests the default<br>and phone-specific configuration files from the new TFTP server.<br>The dynamic TFTP server address is not stored in flash memory.<br>The number of dyn_tftp_addr values supported by the phone is<br>limited to prevent the phone configuration being downloaded<br>repeatedly from multiple TFTP servers. Only dotted IP addresses<br>are accepted. This value can be cleared by removing it from the<br>configuration file or by changing its value to a null value "" or to<br>"UNPROVISIONED." |
| end_media_port        | (Optional) Configures the Real-Time Transport Protocol (RTP) end<br>range for media. Valid values are from 16384 to 32766. Default is<br>32766.                                                                                                    |
| http_proxy_addr       | (Optional) IP address of the HTTP proxy server. You can use either<br>a dotted IP address or a DNS name (a record only).                                                                                                    |
| http_proxy_port       | (Optional) Number of the HTTP proxy port. Default is 80.                                                                                                    |
| image_version         | Firmware version that the phone uses. Enter the name of the image<br>version as it is released by Cisco. Do not enter the filename<br>extension (.bin).                                                                                                    |
|                       | <b>Note</b><br>You cannot change the image version by changing the<br>filename because the version is also built into the file<br>header. Trying to change the image version by changing the<br>filename causes the firmware to fail when the firmware<br>compares the version in the header against the filename.                                                                                                    |
| language              | (Optional) This parameter is for future use. The only valid value is<br>English.                                                                                                    |

*Table B-1 Parameters in the Default Configuration File (continued)*

×

**College** 

 $\overline{\phantom{a}}$ 

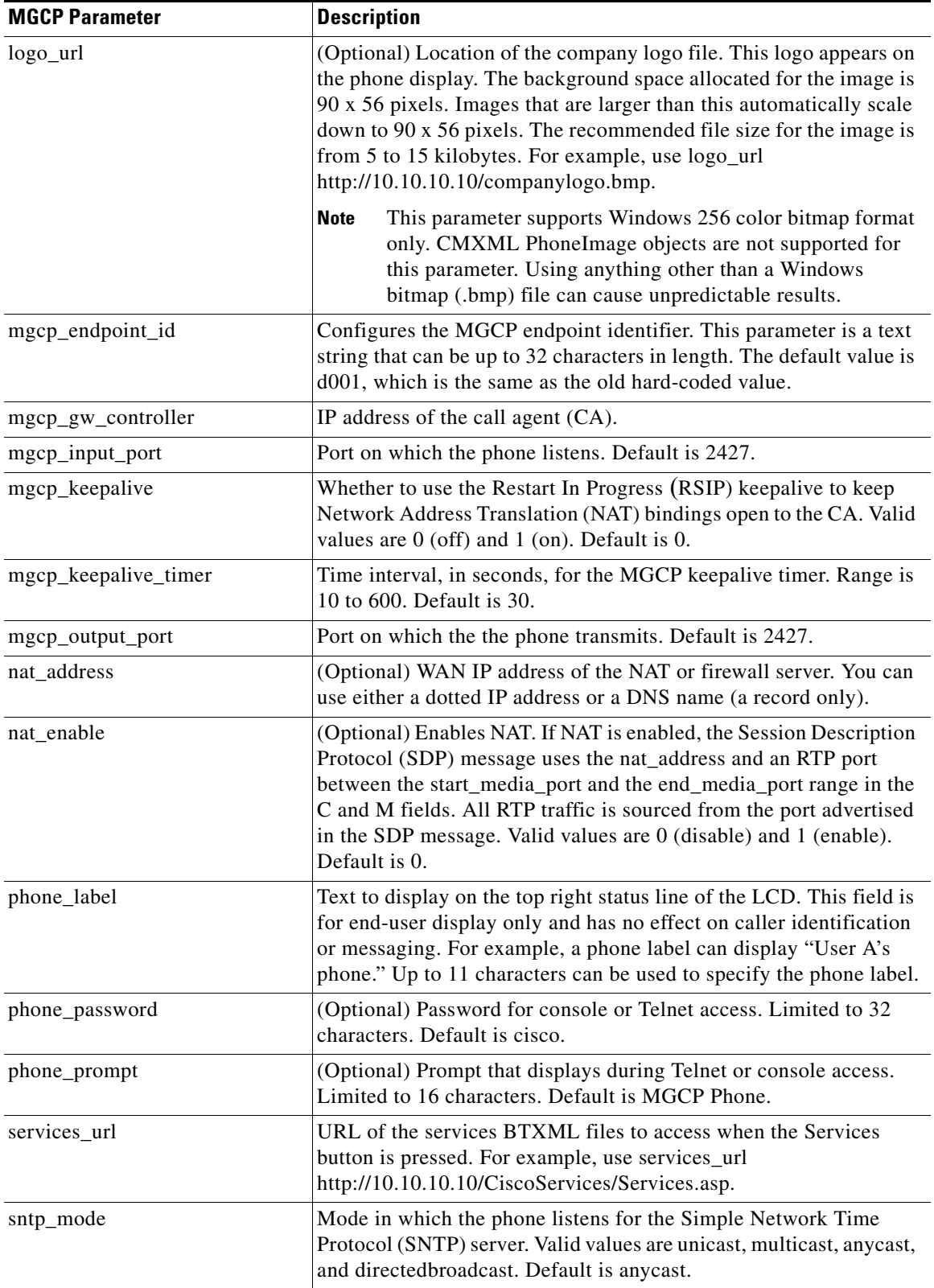

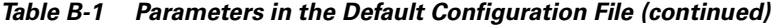

ן

| <b>MGCP Parameter</b>  | <b>Description</b>                                                                                                    |
|------------------------|----------------------------------------------------------------------------------------------------|
| sntp_server            | IP address of the SNTP server from which the phone obtains time<br>data. If the SNTP server is set to 0 or is not set, the MGCP software<br>defaults the SNTP server address to the address of the CA. |
| start_media_port       | (Optional) Start RTP range for media. Range is from 16384 to<br>32766. Default is 16384.                                                                                                    |
| stutter_msg_waiting    | (Optional) Enables a stutter dial tone when there is a message<br>waiting. Valid values are $0$ (off) and $1$ (on). Default is $0$ .                                                                   |
| telnet_level           | (Optional) Enables Telnet for the phone. Valid values are<br>0 (disabled), 1 (enabled without privileged commands), and<br>2 (enabled with privileged commands). Default is 0.                         |
| $tftp_cfg_dir^1$       | Path to the TFTP subdirectory in which phone-specific<br>configuration files are stored. Limited to 64 characters.                                                                                     |
|                        | This parameter exists only in the MGCDefault.cnf file.<br><b>Note</b>                                                                                                    |
| time_format_24hr       | (Optional) Whether 12- or 24-hour time format displays by default<br>on the phone. Valid values are the following:                                                                                     |
|                        | • 0-12-hour format is displayed by default but can be changed<br>to 24-hour format from the user interface.                                                                                            |
|                        | $\bullet$ 1—24-hour format is displayed by default but can be changed<br>to 12-hour format from the user interface.                                                                                    |
|                        | • 2-12-hour format is displayed and cannot be changed to<br>24-hour format from the user interface.                                                                                                    |
|                        | • 3—24-hour format is displayed and cannot be changed to<br>12-hour format from the user interface.                                                                                                    |
|                        | Default is 1.                                                                                                    |
| time_zone              | Time zone in which the phone is located. Abbreviations are case<br>sensitive and must be in all capital letters. For a list of time zones,<br>see Table 3-2 on page 3-17. Default is PST.              |
| tos_media              | (Optional) Type of service (ToS) level for the media stream being<br>used. Valid values are the following:                                                                                             |
|                        | • 0-IP_ROUTINE                                                                                                    |
|                        | 1-IP_PRIORITY                                                                                                    |
|                        | 2-IP_IMMEDIATE                                                                                                    |
|                        | 3-IP_FLASH                                                                                                    |
|                        | 4-IP_OVERRIDE                                                                                                    |
|                        | 5-IP_CRITIC                                                                                                    |
|                        | Default is 5.                                                                                                    |
| use_domain_name_braces | Whether MGCP will add [] around the IP address on the endpoint<br>identifier. This is a boolean field; it is either turned on or turned off.                                                           |
|                        | Valid values are $0$ (off) and $1$ (on). Default is 0.                                                                                                    |

*Table B-1 Parameters in the Default Configuration File (continued)*

**The Second Second** 

**College** 

 $\overline{\phantom{a}}$ 

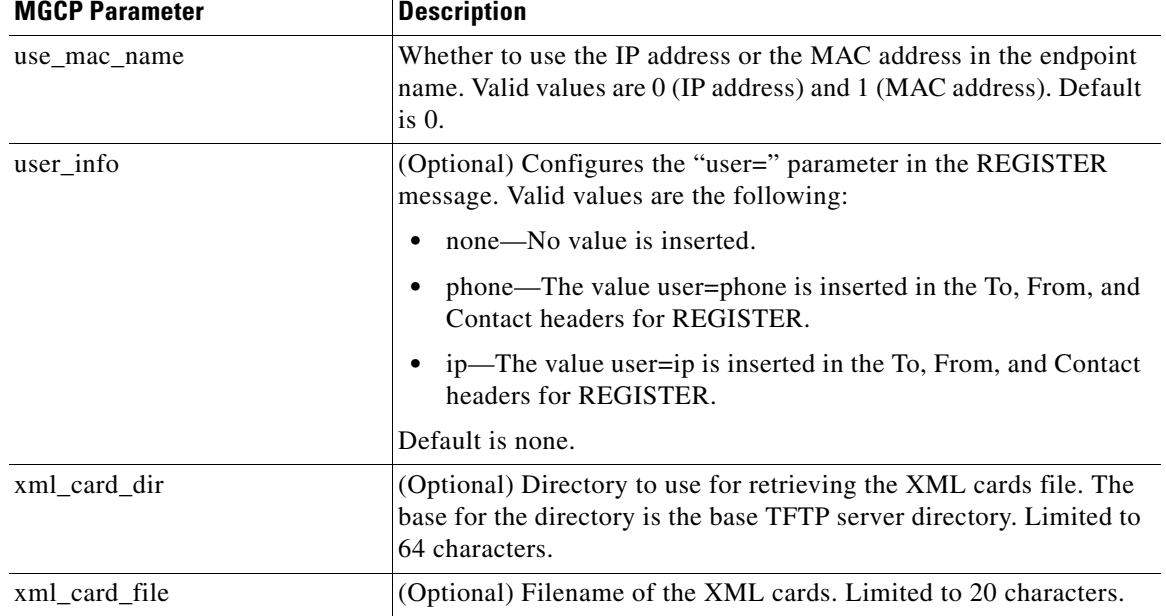

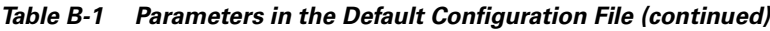

1. Required if the phone-address configuration files are located in a subdirectory.

 $\mathsf I$ 

П

H